## Package 'POST'

April 12, 2018

<span id="page-0-0"></span>Type Package

Title Projection onto Orthogonal Space Testing for High Dimensional Data

Version 1.2.0

Author Xueyuan Cao <xueyuan.cao@stjude.org> and Stanley.pounds <stanley.pounds@stjude.org>

Maintainer Xueyuan Cao <xueyuan.cao@stjude.org>

Description Perform orthogonal projection of high dimensional data of a set, and statistical modeling of phenotye with projected vectors as predictor.

**Depends**  $R (= 3.4.0)$ 

Imports stats, CompQuadForm, Matrix, survival, Biobase, GSEABase

License GPL  $(>= 2)$ 

biocViews Microarray, GeneExpression

LazyLoad yes

NeedsCompilation no

### R topics documented:

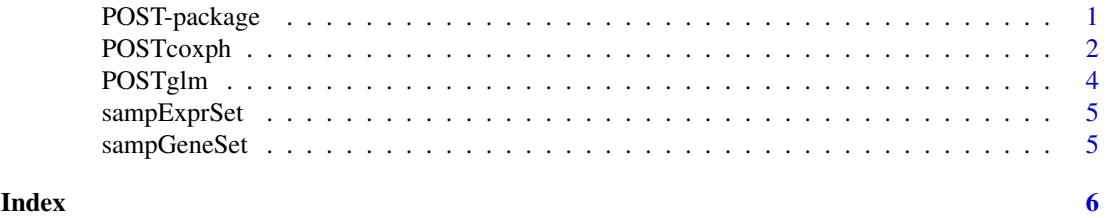

POST-package *Projection onto Orthogonal Space Testing for High Dimensional Data*

#### Description

a tool to indentify gene sets that are associated with a endpoint of interest by projecting the original data of a set to an orthogonal subspace.

#### Details

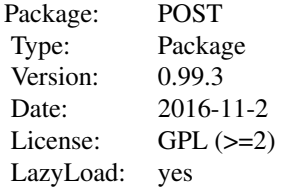

<span id="page-1-0"></span>The POST (Projection onto Orthogonal Space Testing) is performed by calling function *POSTglm* for linear model or *POSTcoxph* for Cox proportional hazard model. The genomic data such as gene expression is passed through ExpressionSet; The gene set definition is defined by a gene set collection.

#### Author(s)

Xueyuan Cao <Xueyuan.cao@stjude.org>, Stanley Pounds <stanley.pounds@stjude.org>

Maintainer: Xueyuan Cao <xueyuan.cao@stjude.org>

#### References

Hotelling H. (1936). Relations between two sets of variables. Biometrika, 28, 321-327

#### Examples

```
## load data
data(sampExprSet)
data(sampGeneSet)
test<-POSTglm(exprSet=sampExprSet,
              geneSet=sampGeneSet,
              lamda=0.95,
              seed=13,
              nboots=100,
              model='Group ~ ',
              family=binomial(link = "logit"))
```
POSTcoxph *POST Analysis of Cox Proportional Hazard Model*

#### Description

Peform POST analysis with Cox proportional hazard model

#### Usage

```
POSTcoxph (exprSet, geneSet, lamda = 0.95, nboots = 100,
           model = "Surv(EFSTIME, EFSCENSOR) ~ strata(arm2)",
           seed = 13, ...)
```
#### POSTcoxph 3

#### Arguments

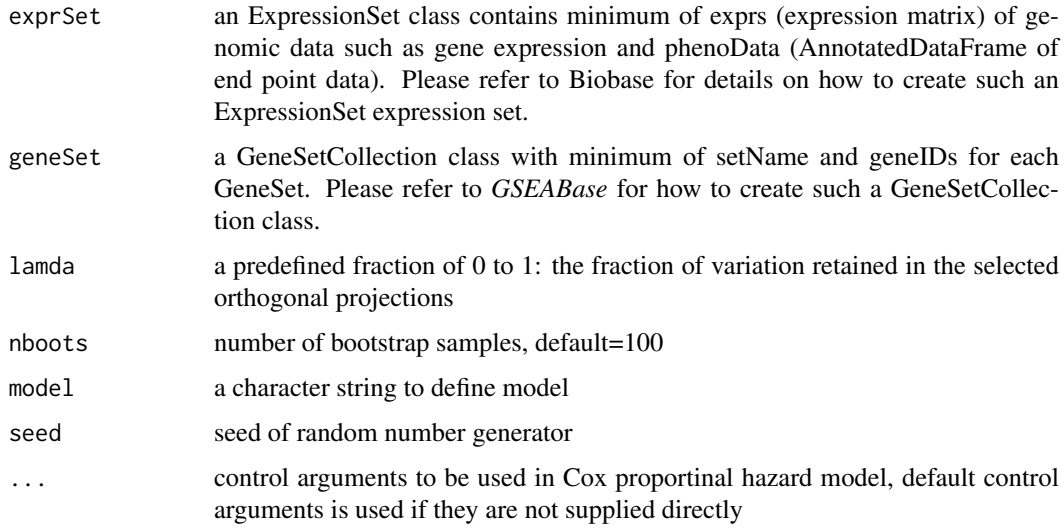

#### Details

The function performs POST analysis for association of gene set with time to event endpoint in Cox proportional hazard model framework.

#### Value

a data frame with 5 columns

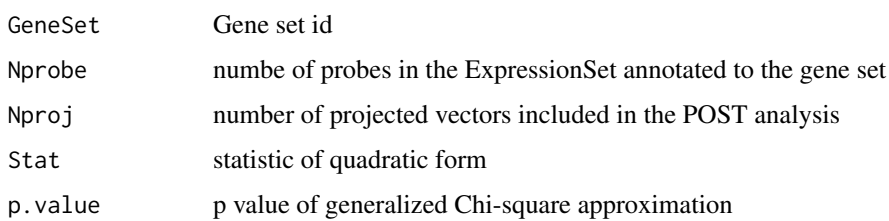

#### Author(s)

Xueyuan Cao <Xueyuan.cao@stjude.org>, Stanley Pounds <stanley.pounds@stjude.org>

#### Examples

```
## load data
data(sampExprSet)
data(sampGeneSet)
test<-POSTcoxph(exprSet=sampExprSet,
              geneSet=sampGeneSet,
              lamda=0.95,
              seed=13,
              nboots=100,
              model='Surv(time, censor) ~ ')
```
<span id="page-3-0"></span>

#### Description

Peform POST analysis with linear model

#### Usage

```
POSTglm (exprSet, geneSet, lamda = 0.95, seed = 13, nboots = 100,
    model = "Group \sim ", family = binomial(link = "logit"), ...)
```
#### Arguments

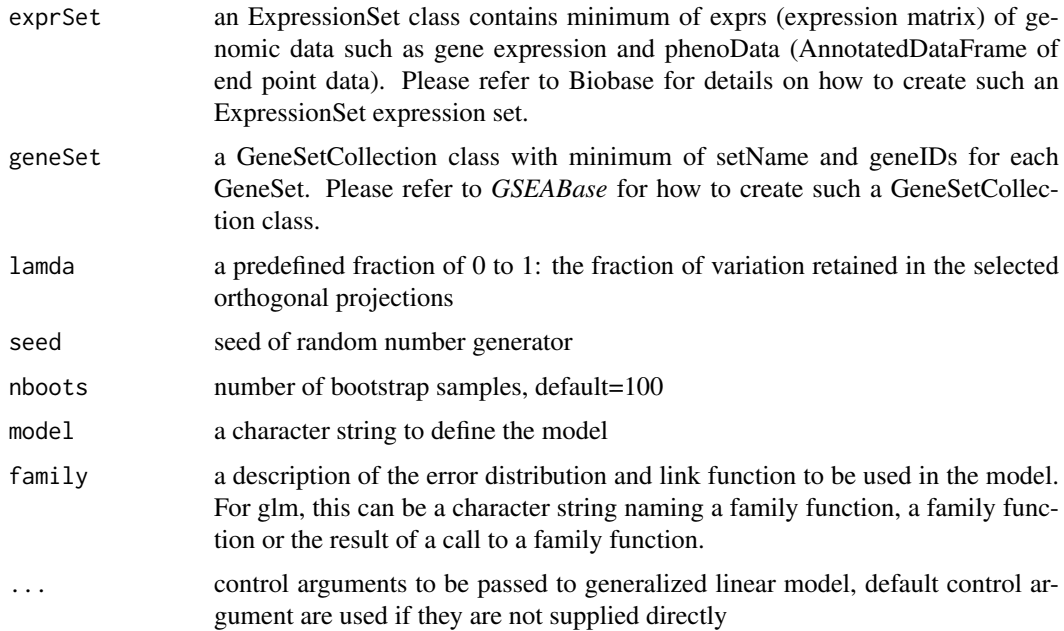

#### Details

The function performs POST analysis for association of gene sets with phenotype in generalized linear model framework.

#### Value

a data frame with 5 columns

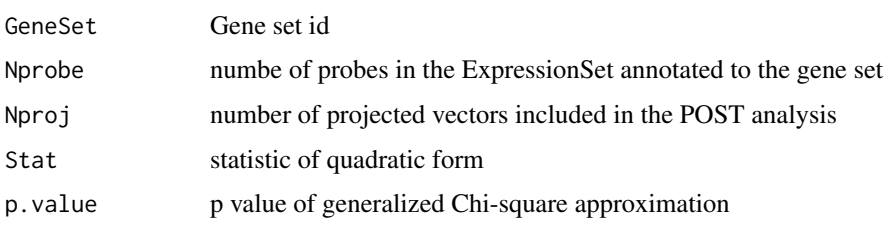

#### <span id="page-4-0"></span>sampExprSet 5

#### Author(s)

Xueyuan Cao <Xueyuan.cao@stjude.org>, Stanley Pounds <stanley.pounds@stjude.org>

#### Examples

```
## load data
data(sampExprSet)
data(sampGeneSet)
test<-POSTglm(exprSet=sampExprSet,
              geneSet=sampGeneSet,
              lamda=0.95,
              seed=13,
              nboots=100,
              model='Group ~ ',
              family=binomial(link = "logit"))
```
#### sampExprSet *Example of Expression Set*

#### Description

an ExpressionSet class contains minimum of exprs (expression matrix) of gene expression and phenoData (AnnotatedDataFrame of end point data).

#### Usage

data(sampExprSet)

#### Value

an simulated ExpressionSet contains conceptual data of 60 expression features for 40 subjects. The phenotype data has 4 columns for the same 40 subjects.

sampGeneSet *Example of Expression Set*

#### Description

a Gene Set Collection contains minimum of GeneSet definition.

#### Usage

```
data(sampGeneSet)
```
#### Value

a gene set collection of 4 gene sets with 60 unique probes

# <span id="page-5-0"></span>Index

∗Topic misc sampExprSet, [5](#page-4-0) sampGeneSet, [5](#page-4-0) ∗Topic package POST-package, [1](#page-0-0)

POST-package, [1](#page-0-0) POSTcoxph, [2](#page-1-0) POSTglm, [4](#page-3-0)

sampExprSet, [5](#page-4-0) sampGeneSet, [5](#page-4-0)